# Translation validation of a pattern-matching compiler

Francesco Mecca (University of Turin), Gabriel Scherer (INRIA)

August 22, 2020

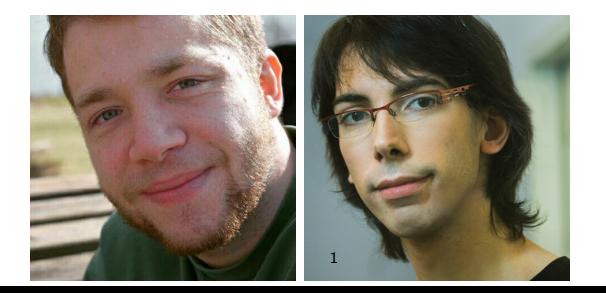

# Checking a pattern-matching compiler

From pattern-matching to simple control-flow. Not simple: tradeoffs in code speed vs. code size.

Bugs in the compiler: silent wrong-code production. Painful to detect and diagnose.

In OCaml, three bugs in the last few years. Afraid to change the compiler.

We want to catch such bugs at compile-time. Translation-validation: check each source-target pair at compile-time.

Work In Progress: simple patterns  $+$  when-guards. Cannot reproduce the bugs yet. Extensible approach: symbolic execution.

### Automated solvers?

Encode patterns (Foo 42 :: rest) as formulas over access paths, Delegate equivalence checking to a solver.

[Kirchner, Moreau, and Reilles \(2005\)](#page-2-0) use first-order logic and Zenon.

Downsides:

- hard to guess the robustness of solvers on those problems
- hard to scale when pattern-matching is interleaved with arbitrary evaluation: when guards, pattern guards (Haskell, Successor ML), etc.

<span id="page-2-0"></span>Claude Kirchner, Pierre-Etienne Moreau, and Antoine Reilles. Formal validation of pattern matching code. In PPDP, 2005.

Target program: exactly the OCaml -drawlambda output.

```
type 'a option =
| None
| Some of 'a
```

```
let mm test ret input =
 match input with
  | Some x when test x -> ret x
  | Some 42 -> ret 42
 | _ - -> ret 0
```
Target program: exactly the OCaml -drawlambda output.

```
type 'a option =
| None
| Some of 'a
let mm test ret input =
 match input with
  | Some x when test x -> ret x
  | Some 42 -> ret 42
  | _ - -> ret 0
                                 (mm = (function test ret input
                                     (catch
                                       (if input
                                         (\text{let } (x = a (field 0 input)))(if (apply test x)
                                             (apply ret x)
                                             (if (!= x 42)(exit 1)
                                               (apply ret 42))))
                                         (exit 1))
                                     with (1)
                                       (\text{apply ret } 0))))
```
Target program: exactly the OCaml -drawlambda output.

```
type 'a option =
| None
| Some of 'a
let mm test ret input =
 match input with
  | Some x when test x -> ret x
  | Some 42 -> ret 42
  | _ - -> ret 0
                                 (mm = (function test ret input
                                     (catch
                                       (if input
                                         (\text{let } (x = a (field 0 input)))(if (apply test x)
                                             (apply ret x)
                                             (if (!= x 42)(exit 1)
                                               (apply ret 42))))
                                         (exit 1))
                                     with (1)
                                       (\text{apply ret } 0))))
```
Pattern-matching. Arbitrary expressions :

Target program: exactly the OCaml -drawlambda output.

```
type 'a option =
| None
| Some of 'a
let mm test ret input =
  match input with
  | Some x when test x -> ret x
  | Some 42 \rightarrow ret 42| -> \frac{\text{ret } 0}{\text{ret } 0}(mm = (function test ret input
                                         (catch
                                           (if input
                                              (\text{let } (x = a (field 0 input)))(if (apply test x)
                                                  (apply ret x)
                                                  (if (!= x 42)(exit 1)
                                                    (\text{apply ret }42))))(exit 1))with (1)
                                           (\text{apply ret } 0))
```
Pattern-matching. Arbitrary expressions : only in guards and leaves.

Target program: exactly the OCaml -drawlambda output.

```
type 'a option =
| None
| Some of 'a
let mm test ret input =
  match input with
  | Some x when test x -> ret x
  | Some 42 \rightarrow ret 42| -> \frac{\text{ret } 0}{\text{ret } 0}(mm = (function test ret input
                                         (catch
                                           (if input
                                              (\text{let } (x = a (field 0 input)))(if (apply test x)
                                                  (apply ret x)
                                                  (if (!= x 42)(exit 1)
                                                    (\text{apply ret }42))))(exit 1))with (1)
                                           (\text{apply ret } 0))
```
Pattern-matching. Arbitrary expressions : only in guards and leaves. Use the compiler as an oracle on those; check equivalence on the rest. Our approach

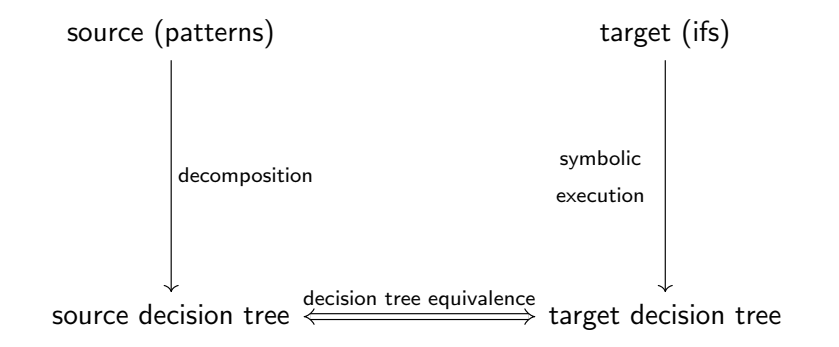

#### Common representation: decision trees

```
match input with
| Some x when test x -> ret x
| Some 42 -> ret 42
| _ - -> ret 0
```
#### Common representation: decision trees

```
match input with
| Some x when test x -> ret x
| Some 42 -> ret 42
| \rightarrow ret 0
              Switch ( Root )
              / None \ Some
            Leaf Guard
          \lceil (ret 0) \rceil \lceil x = Root.0 \rceil (test x)
                          / true \ false
                        Leaf Switch (Root.0)
                 \lceil x \rceil Root .0] (ret x) / 42 \lceil x \rceil \lceil x \rceilLeaf Leaf
                                         [] (ret 42) [] (ret 0)
                                                                   + Failure
```
### Common representation: decision trees

```
match input with
| Some x when test x -> ret x
| Some 42 -> ret 42
| -> ret 0
              Switch (Root)
              / None \ Some
           Leaf Guard
         \lceil (ret 0) \rceil \lceil x = Root.0 \rceil (test x)
                         / true \ false
                       Leaf Switch (Root.0)
                \lceil x \rceil Root .0] (ret x) / 42 \lceil x \rceil \lceil x \rceilLeaf Leaf
                                        [](ret 42) [](ret 0)
                                                                + Failure
```
Source decision trees test language-level values (None, Some). Target decision trees test low-level representations (int  $0$ , tag  $0$ ).

### Equivalence: specification

Heterogeneous equivalence of decision trees: related source/target values give related results.  $(\perp | (\sigma, e))$ 

In particular: tests on accessors may be split and reordered.

But: guards must be checked in the exact same order. (side-effects: observable evaluation order)

### Equivalence: naive

Source/target leaves with compatible path conditions must return the same result.

> $S \vdash D_S \approx D_T$ input space  $S \subseteq \{ (v_S, v_T) \mid v_S \approx_{val} v_T \}$

Naive rules:

$$
\frac{\forall i, (S \cap a = K_i) \vdash D_i \approx D_{\mathcal{T}}}{S \vdash \text{Switch}(a, (K_i, D_i)^i) \approx D_{\mathcal{T}}} \qquad \frac{\forall i, (S \cap a \in \pi_i) \vdash D_S \approx D_i}{S \vdash D_S \approx \text{Switch}(a, (\pi_i, D_i)^i)}
$$
\n
$$
\frac{S \neq \emptyset \quad t_S \approx_{\text{expr}} t_{\mathcal{T}}}{S \vdash \text{Leaf}(t_S) \approx \text{Leaf}(t_{\mathcal{T}})} \qquad \frac{S \neq \emptyset}{S \vdash \text{ Failure}} \approx \text{Failure}
$$

## Equivalence: trimming

#### For each source switch condition, we can trim the tree right away. Shares work.  $(hb^h$  rather than  $b^{2h})$

Naive rules:

$$
\frac{\forall i, (S \cap a = K_i) \vdash D_i \approx D_{\mathcal{T}}}{S \vdash \text{Switch}(a, (K_i, D_i)^i) \approx D_{\mathcal{T}}}
$$
\n
$$
\frac{\forall i, (S \cap a \in \pi_i) \vdash D_S \approx D_i}{S \vdash D_S \approx \text{Switch}(a, (\pi_i)^i D_i)}
$$

Our rules:

$$
\frac{\forall i, (S \cap a = K_i) \vdash D_i \approx \text{trim}(D_T, a = K_i)}{S \vdash \text{Switch}(a, (K_i, D_i)^i) \approx D_T}
$$
\n
$$
\frac{D_S \in \text{Leaf}(.), \text{Failure} \quad \forall i, (S \cap a \in \pi_i) \vdash D_S \approx D_i}{S \vdash D_S \approx \text{Switch}(a, (\pi_i)^i D_i)}
$$

### Equivalence: guards

Keep a queue of guards encountered in the source but not in the target yet.

Full judgment:  $S \vdash_G D_S \approx D_T$ 

$$
\frac{S \vdash_{G,(e_S=0)} D_0 \approx D_{\mathcal{T}} \qquad S \vdash_{G,(e_S=1)} D_1 \approx D_{\mathcal{T}}}{S \vdash_{G} \text{ Guard}(e_S, D_0, D_1) \approx D_{\mathcal{T}}}
$$
\n
$$
\frac{S \neq \emptyset \qquad e_S \approx_{\text{expr}} e_{\mathcal{T}} \qquad S \vdash_{G} D_S \approx D_b}{S \vdash_{(e_S=b),G} D_S \approx \text{Guard}(e_{\mathcal{T}}, D_0, D_1)}
$$

Switch rules preserve the guard queue, non-empty leaf rules require an empty queue.

# Conclusion

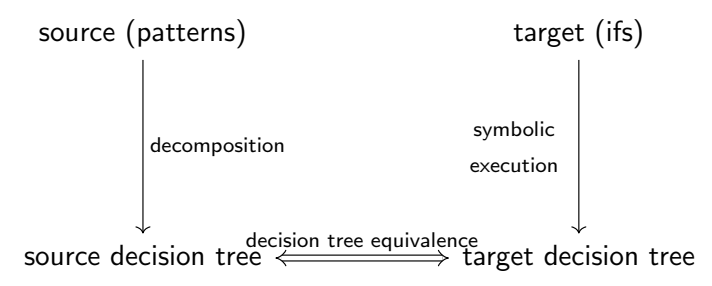

#### Work in progress. Future work:

- Exceptions / extensible constructors: symbolic names with (in)equality assumptions.
- **Autable fields:**

forget path conditions on potential mutation.

• Compiler integration.